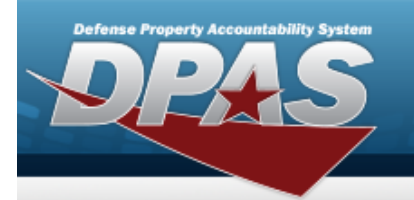

# **DD FORM 2875 (DD2875)**

### **System Authorization Access Request (SAAR)**

#### **Page 1 DD2875**

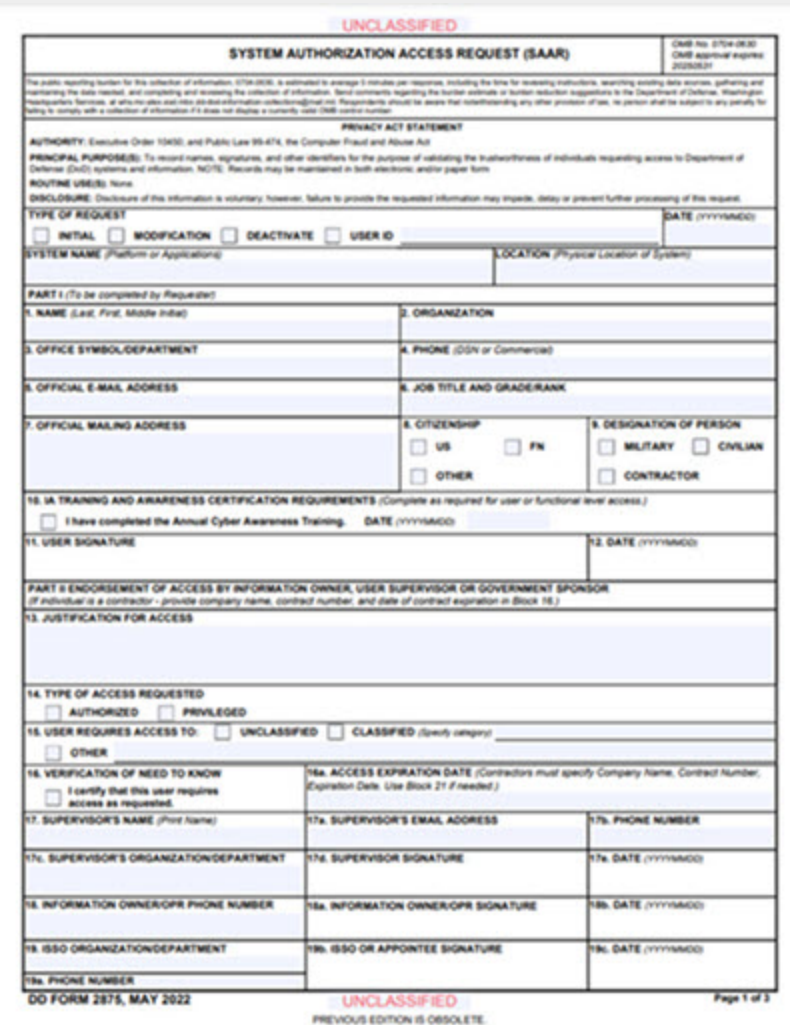

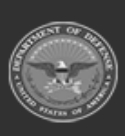

**Help Reference Guide** 

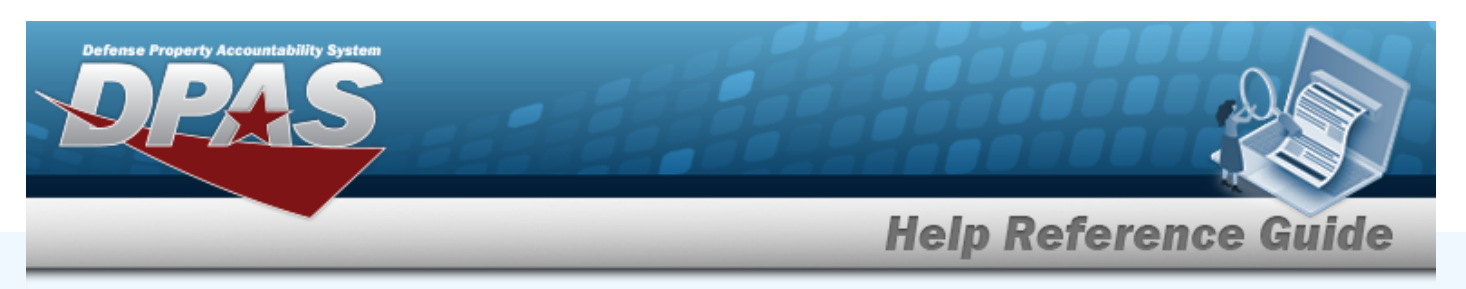

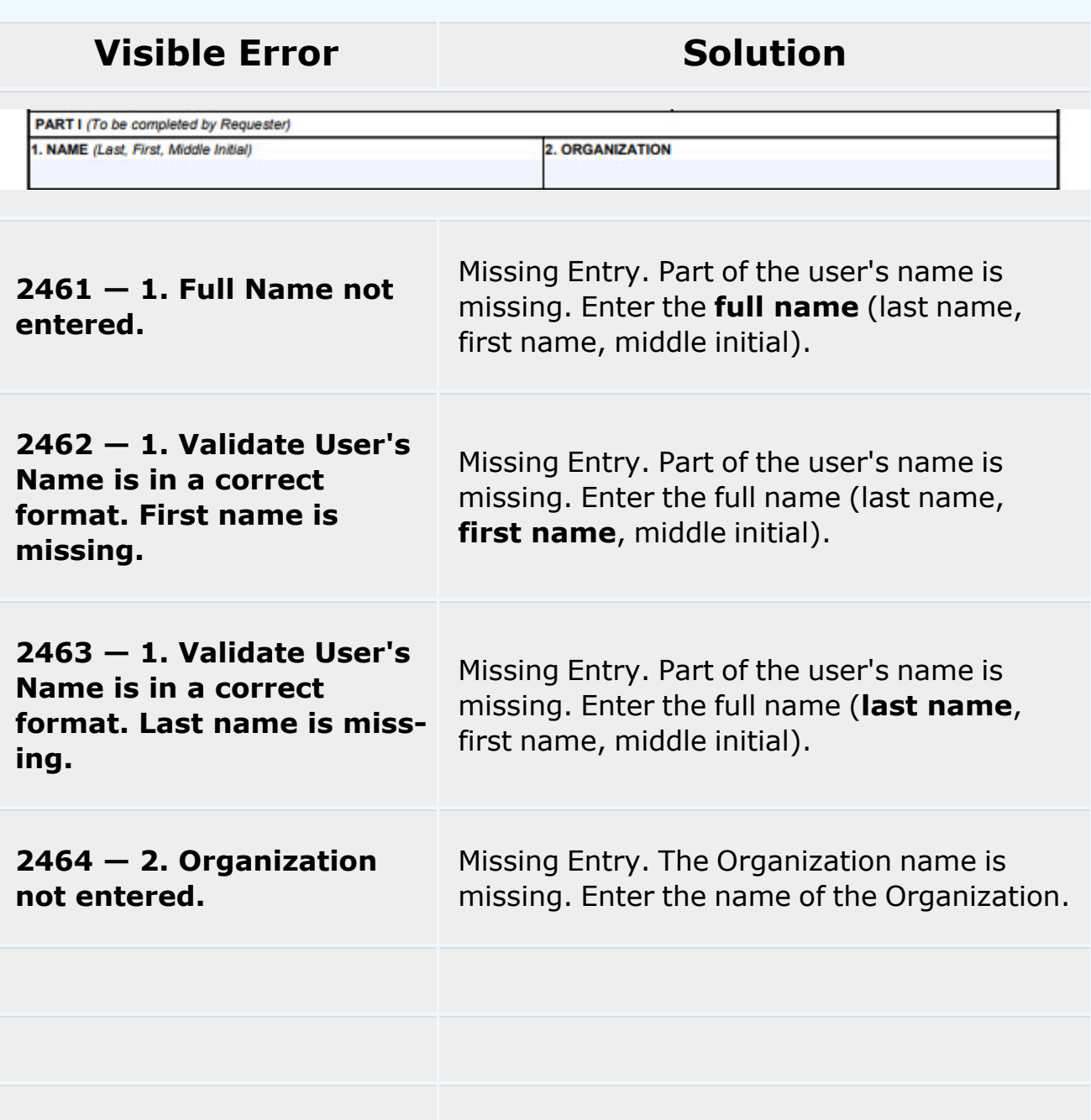

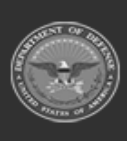

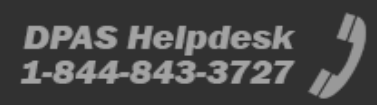

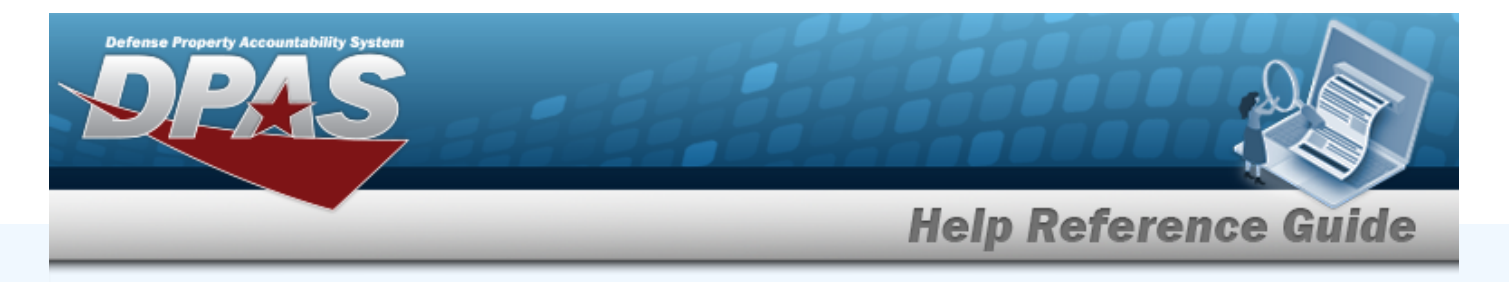

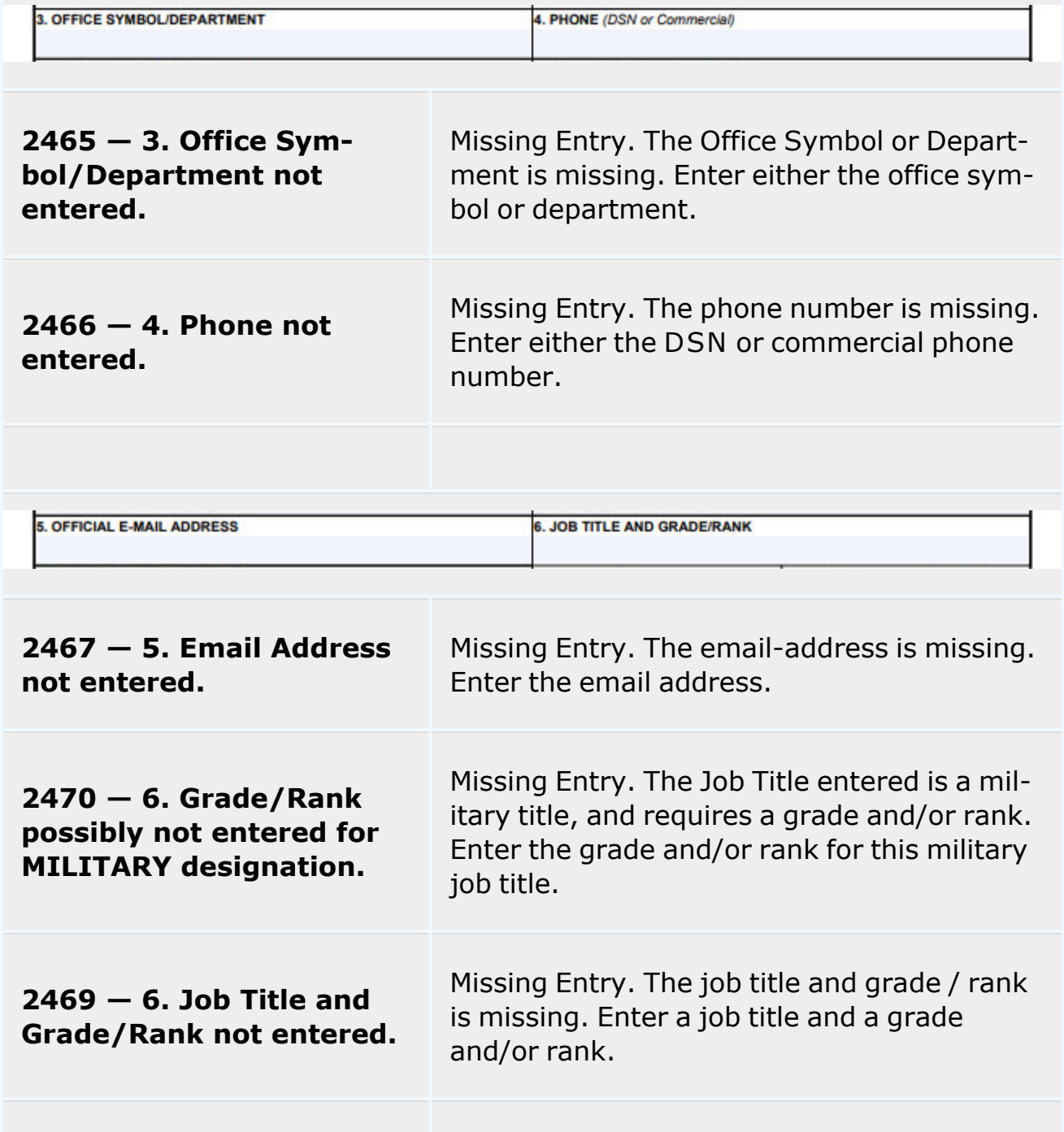

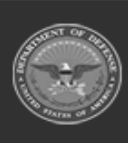

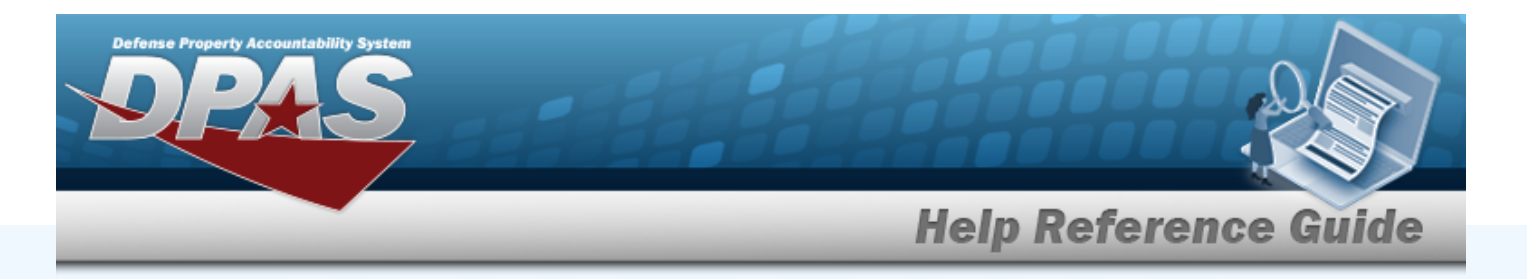

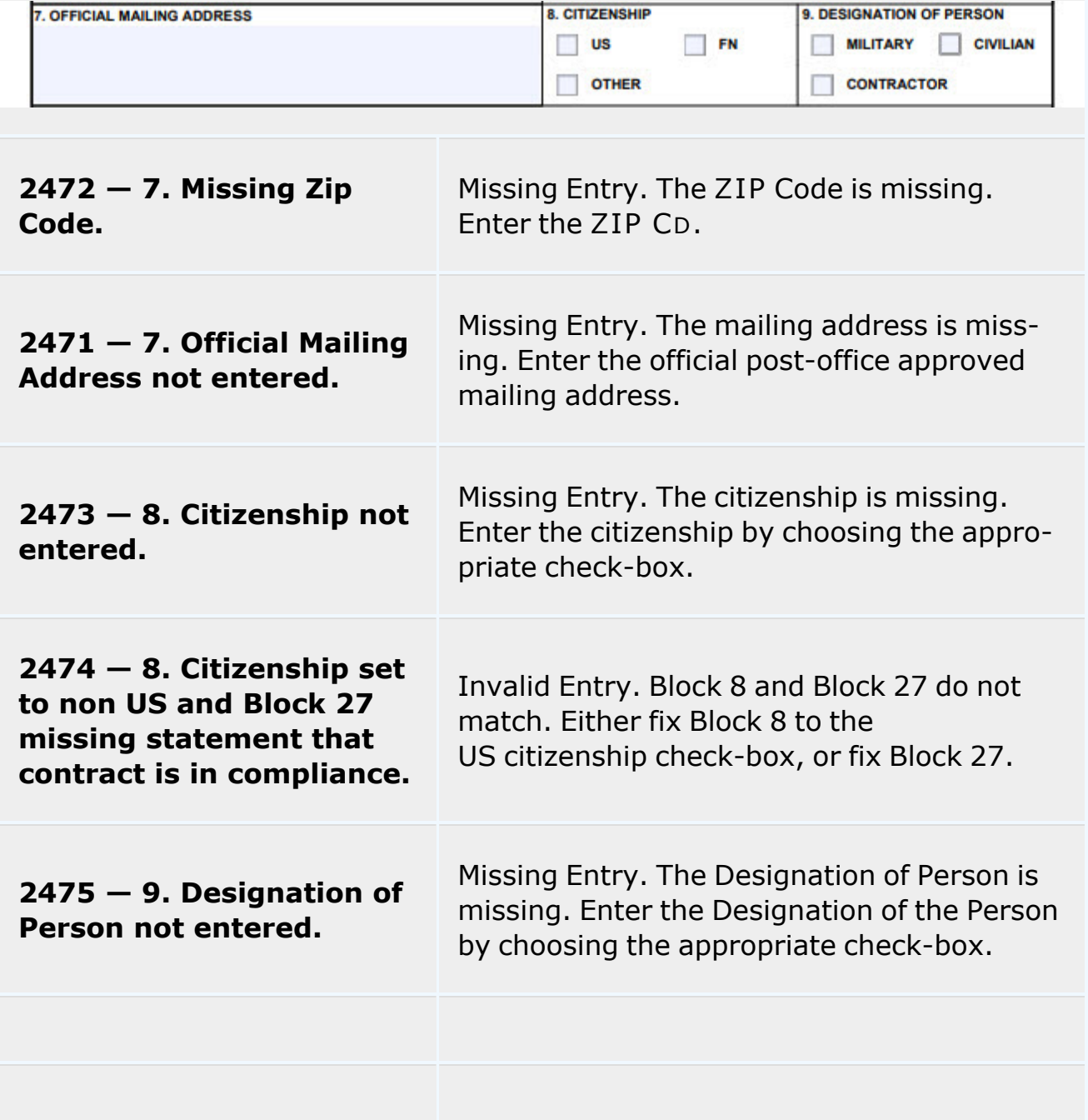

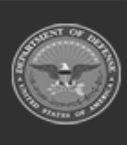

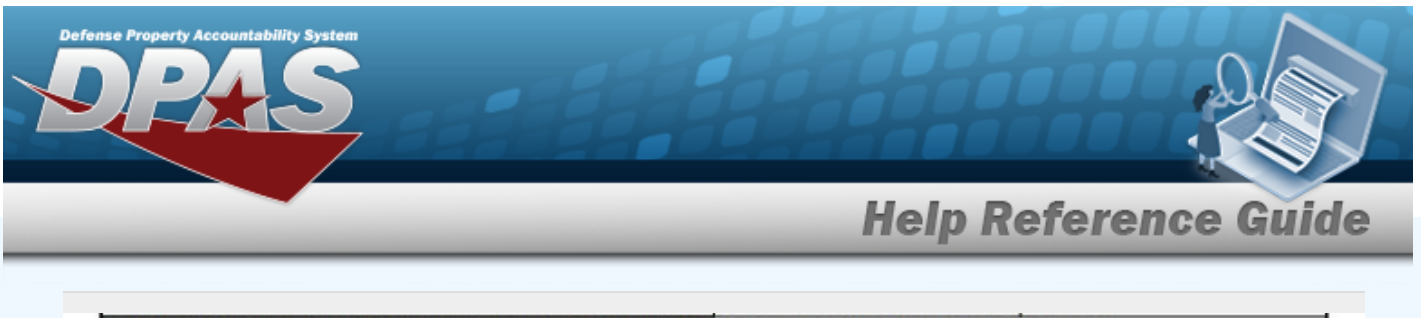

10. IA TRAINING AND AWARENESS CERTIFICATION REQUIREMENTS (Complete as required for user or functional level access.) Thave completed the Annual Cyber Awareness Training. DATE (YYYYMMDD) **11. USER SIGNATURE** 12. DATE (YYYYMMDD)

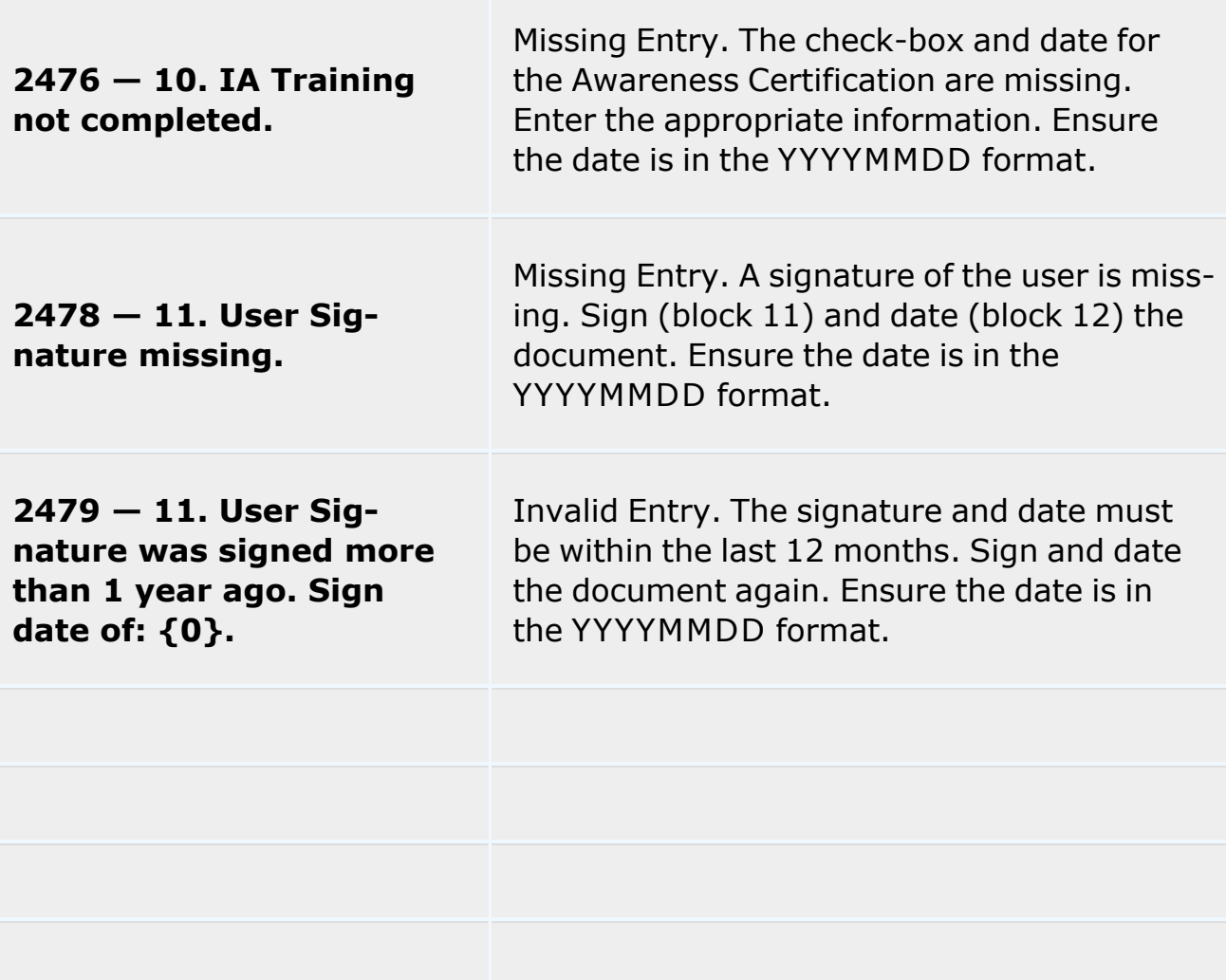

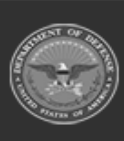

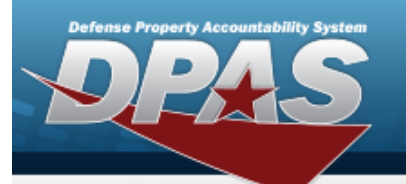

**Help Reference Guide** 

PART II ENDORSEMENT OF ACCESS BY INFORMATION OWNER, USER SUPERVISOR OR GOVERNMENT SPONSOR (If individual is a contractor - provide company name, contract number, and date of contract expiration in Block 16.) **13. JUSTIFICATION FOR ACCESS** 

**2480 — 13. Justification not entered.**

Missing Entry. A justification for this access is required. Enter a reason this access is required.

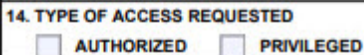

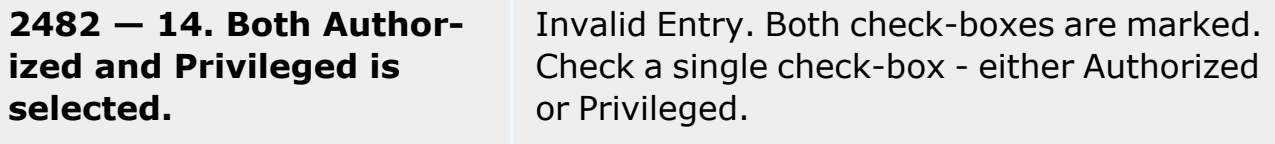

**2483 — 14. Privileged selected. The SAAR must be reviewed by the DPAS ISSM.**

 $2481 - 14$ . Type of **Access not chosen. Default to Authorized.**

**NOT AN ERROR.** Information - This SAAR is marked Privileged. Therefore it must be reviewed and signed and dated by the ISSM. Ensure the date is in the YYYYMMDD format.

**NOT AN ERROR.** Information - There was no check-box chosen in block 14. The default access is Authorized.

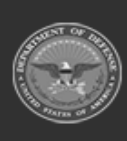

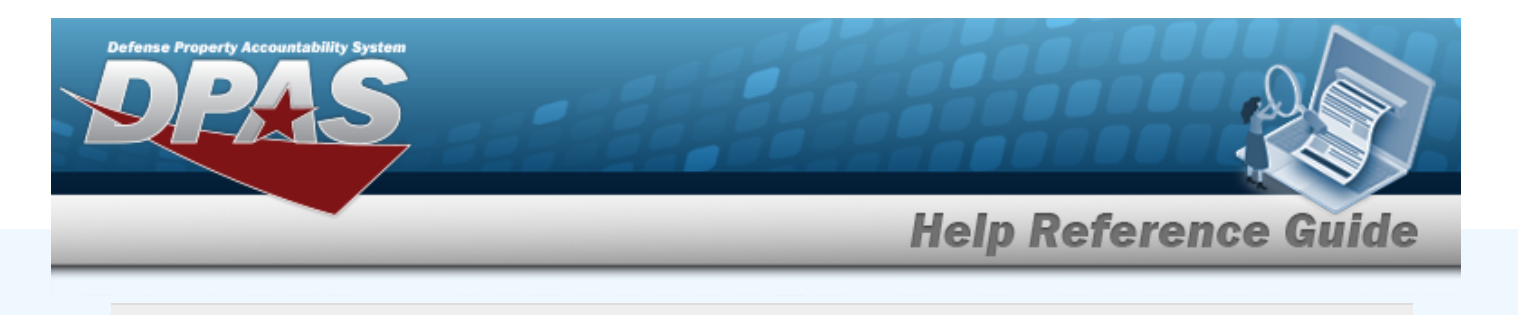

**15. USER REQUIRES ACCESS TO: UNCLASSIFIED CLASSIFIED** (Specify category) **OTHER 2486 — 15. Classified** Missing Entry. The "Specify Category" field is **selected, but no category** missing. Enter the category of classified **entered.** information requested. Invalid Entry. Multiple check-boxes are **2485 — 15. More than** marked. Choose one access and mark that **one access level chosen.**

check-box.

**2487 — 15. Other classification selected, but no additional text entered.**

**2484 — 15. User Required Access not chosen. Default to Unclassified.**

Enter the other type of access requested. **NOT AN ERROR.** Information - There was

Missing Entry. The "Other" check-box is marked, but the line next to it is missing.

no check-box chosen in block 15. The default access is Unclassified.

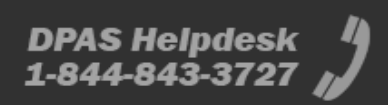

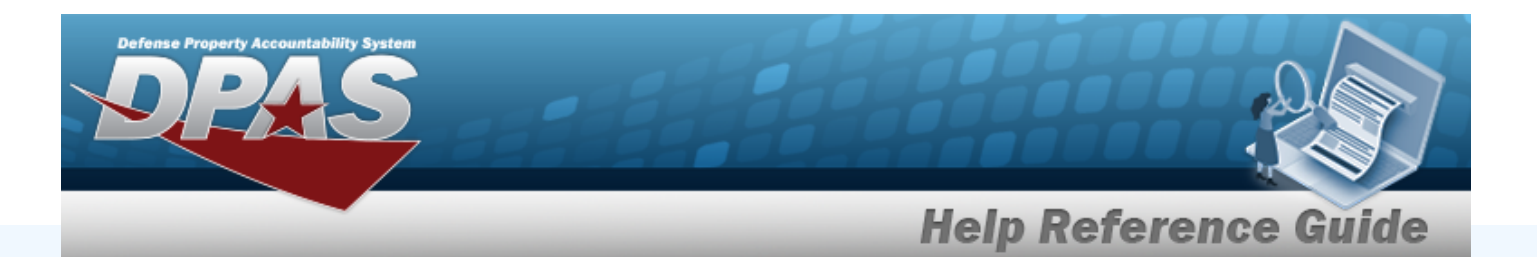

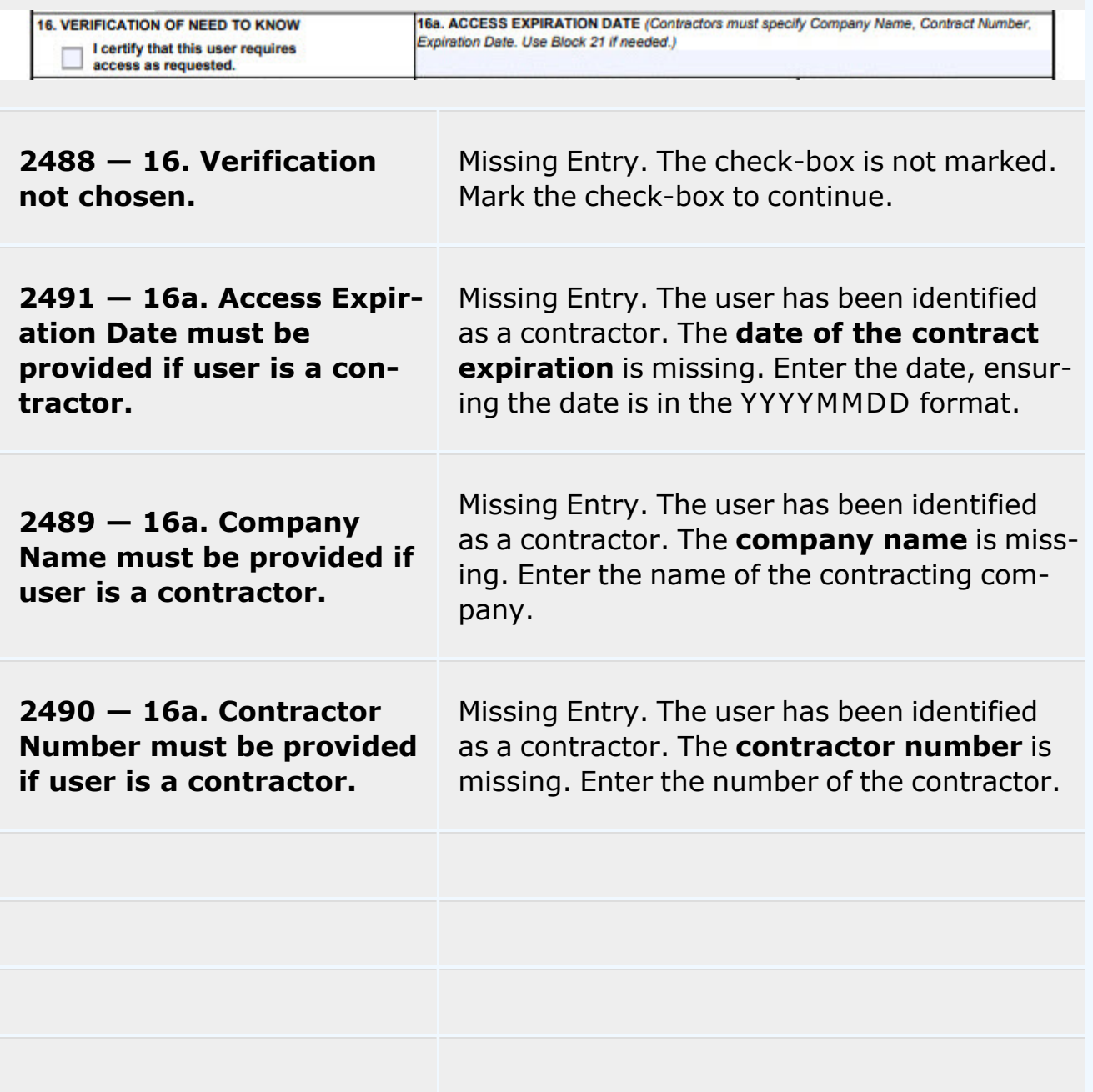

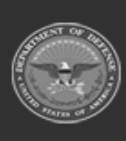

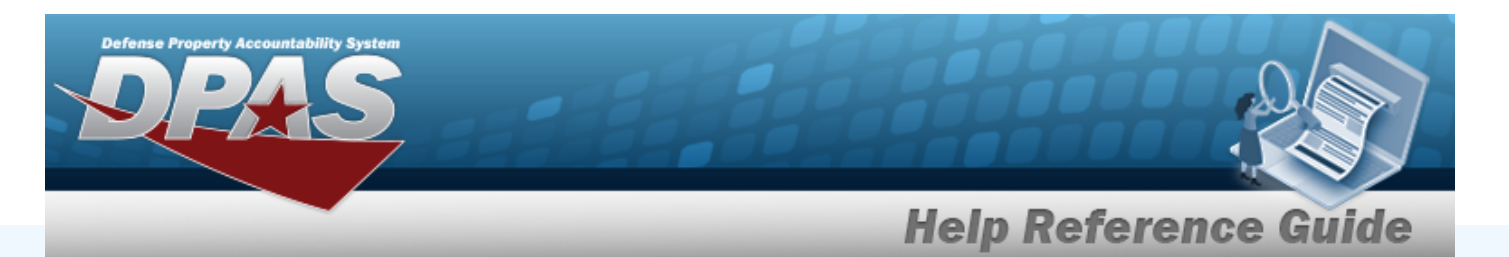

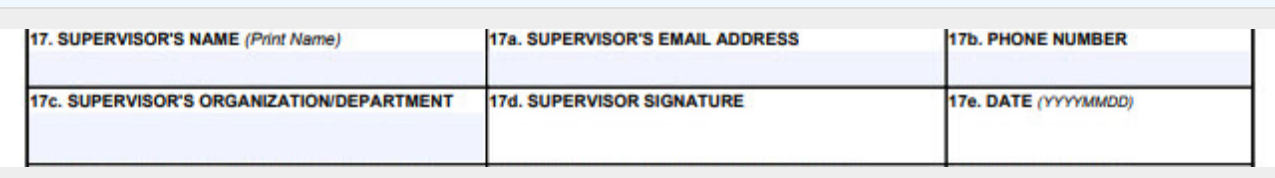

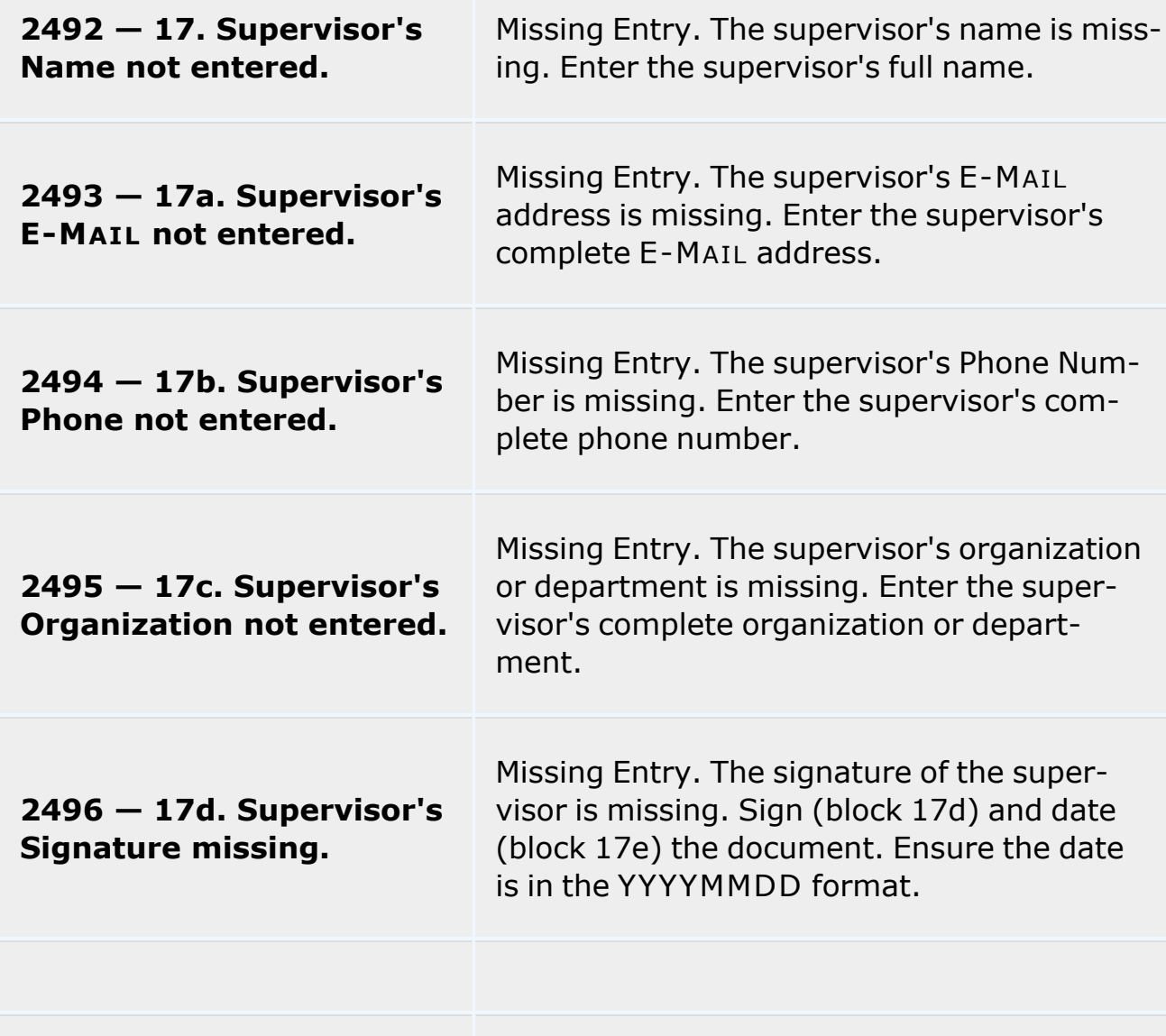

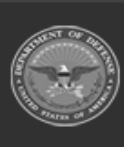

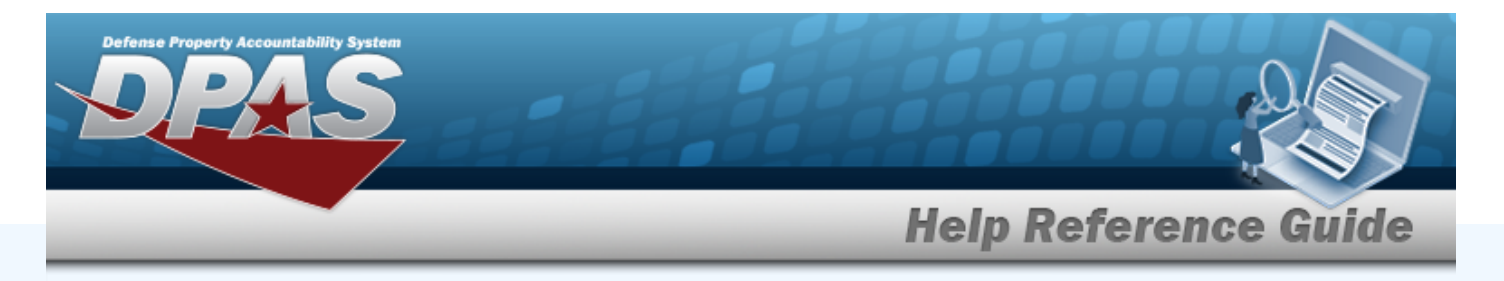

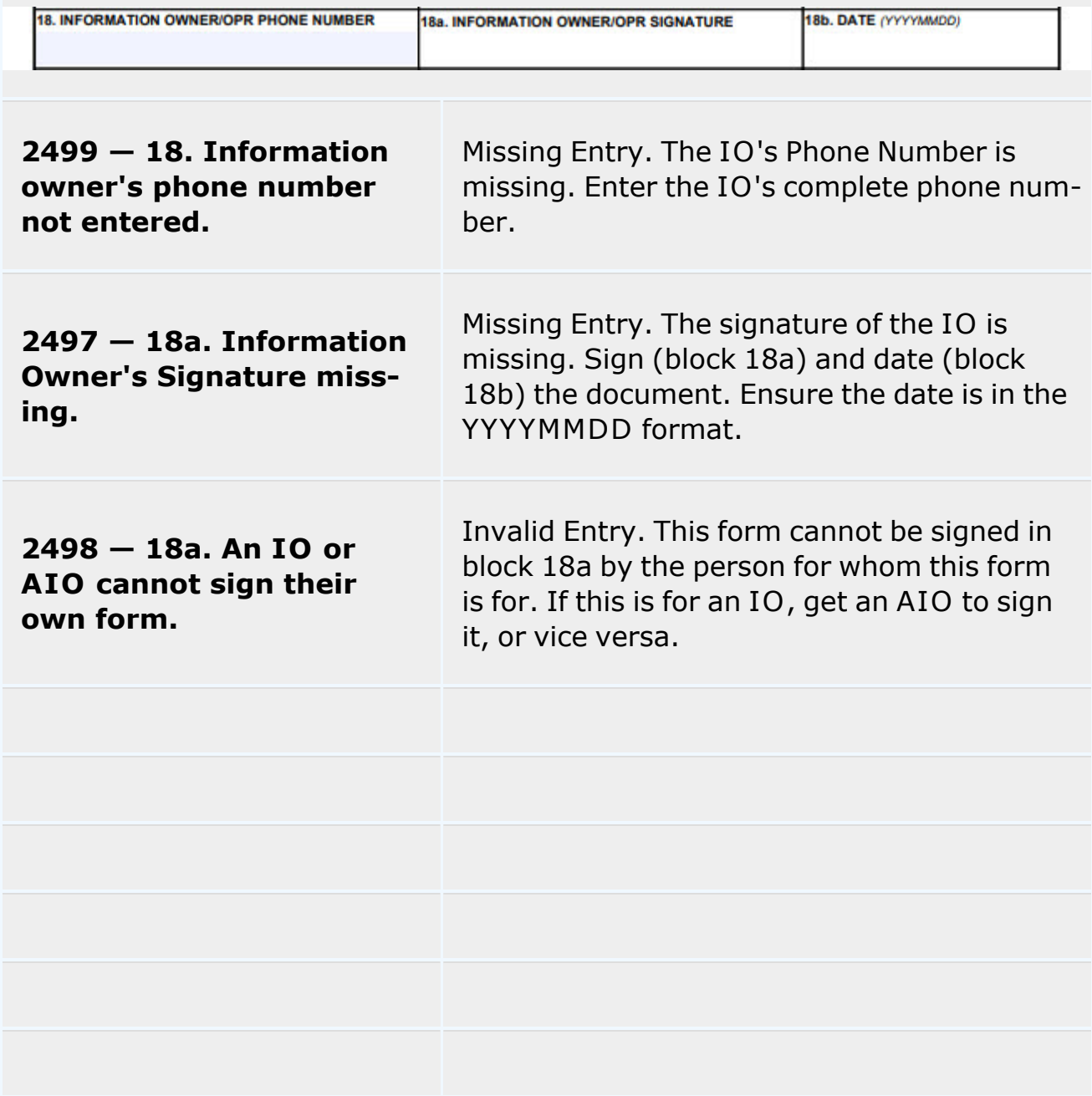

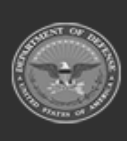

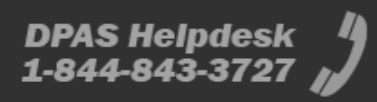

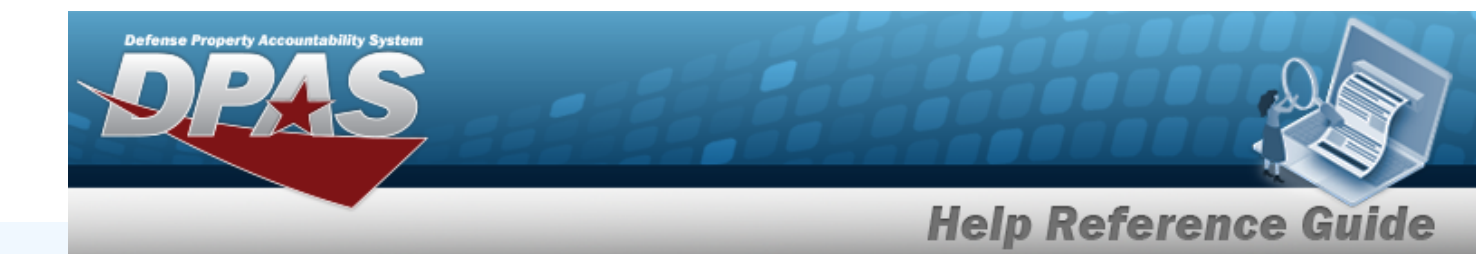

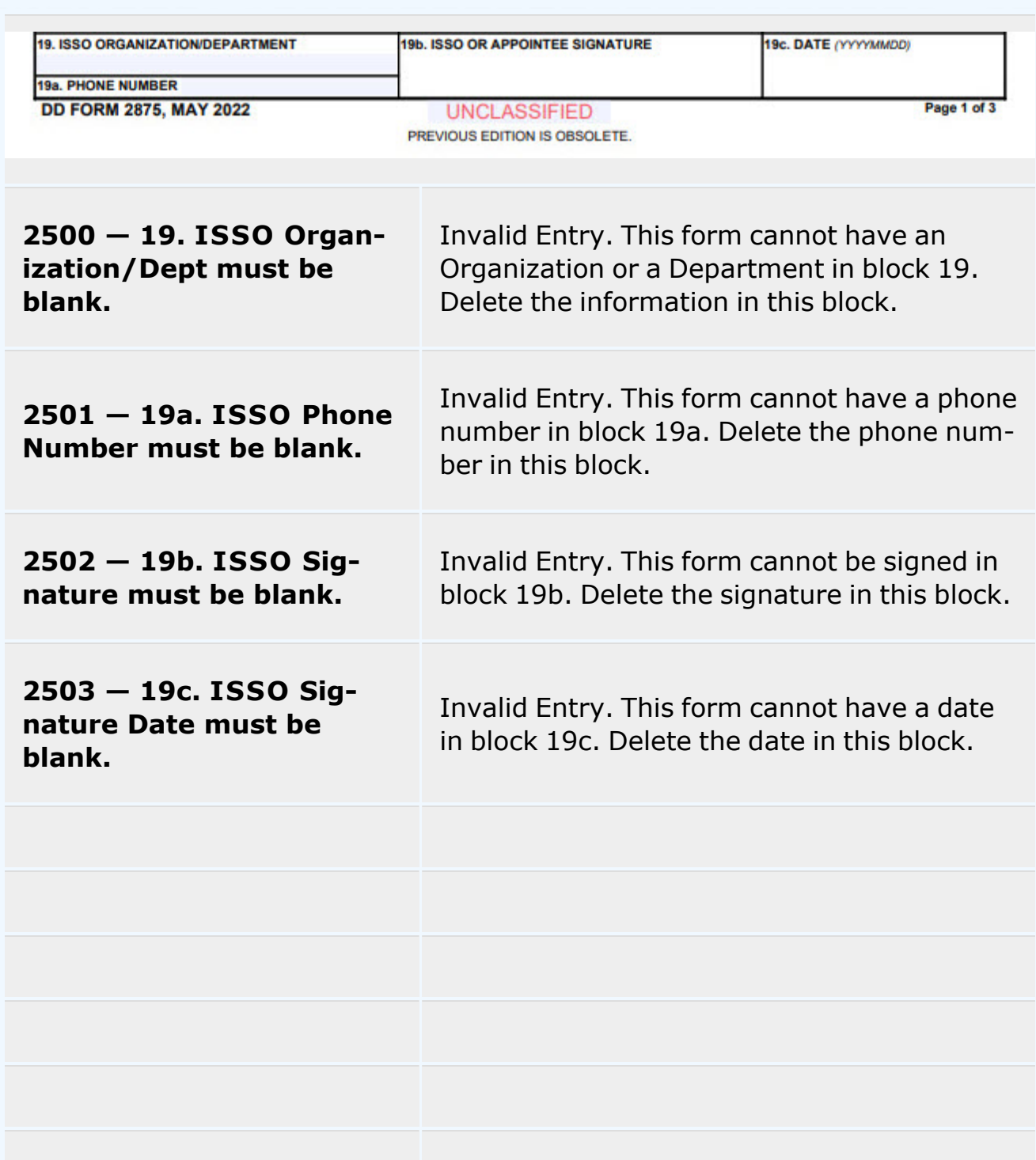

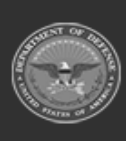

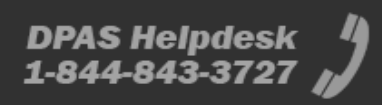

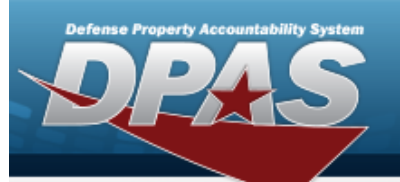

**Help Reference Guide** 

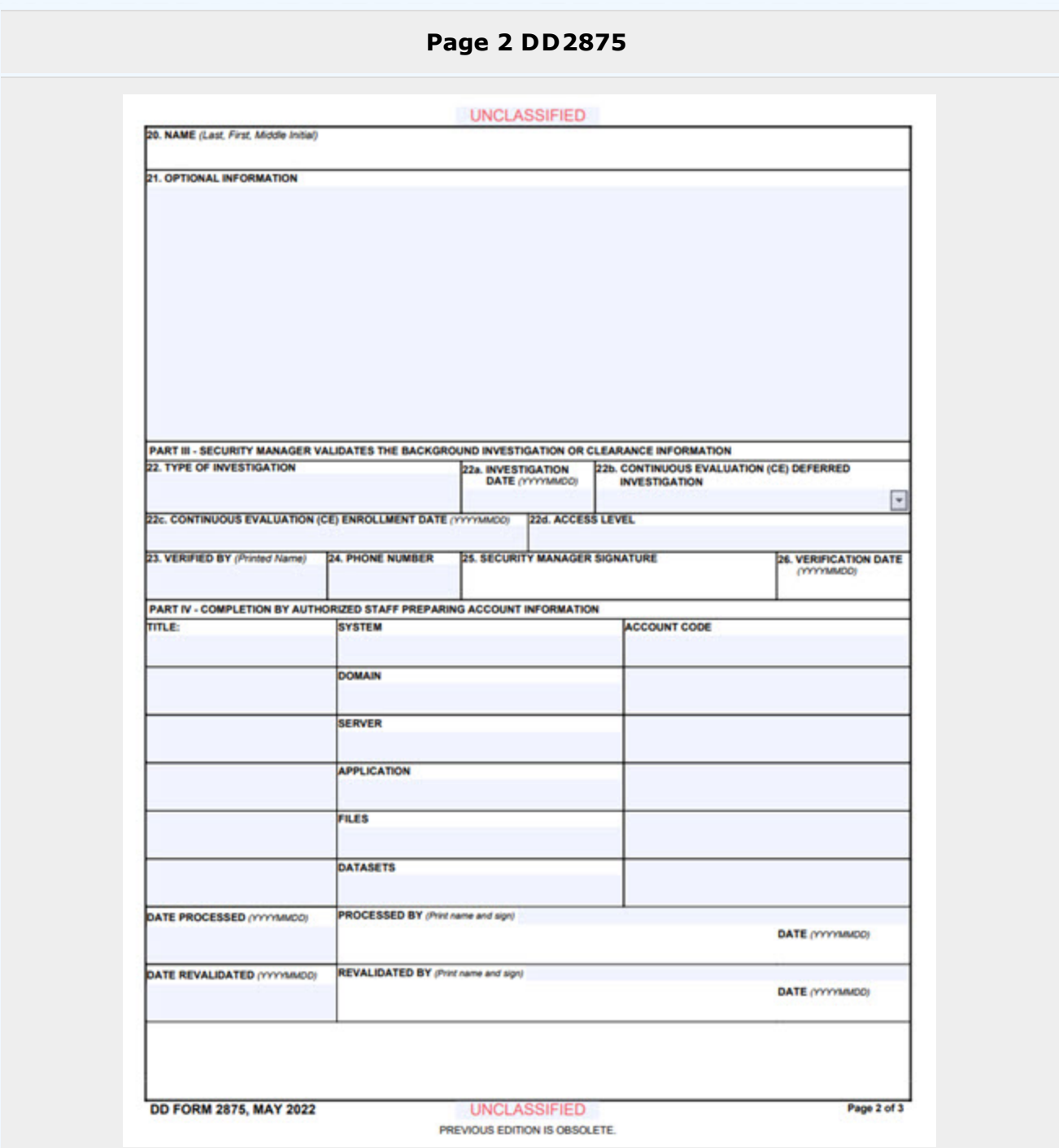

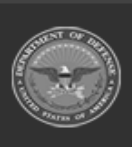

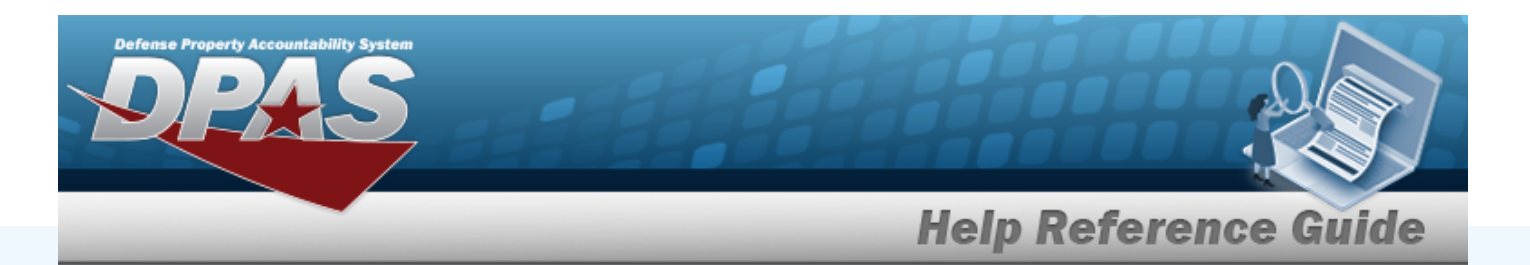

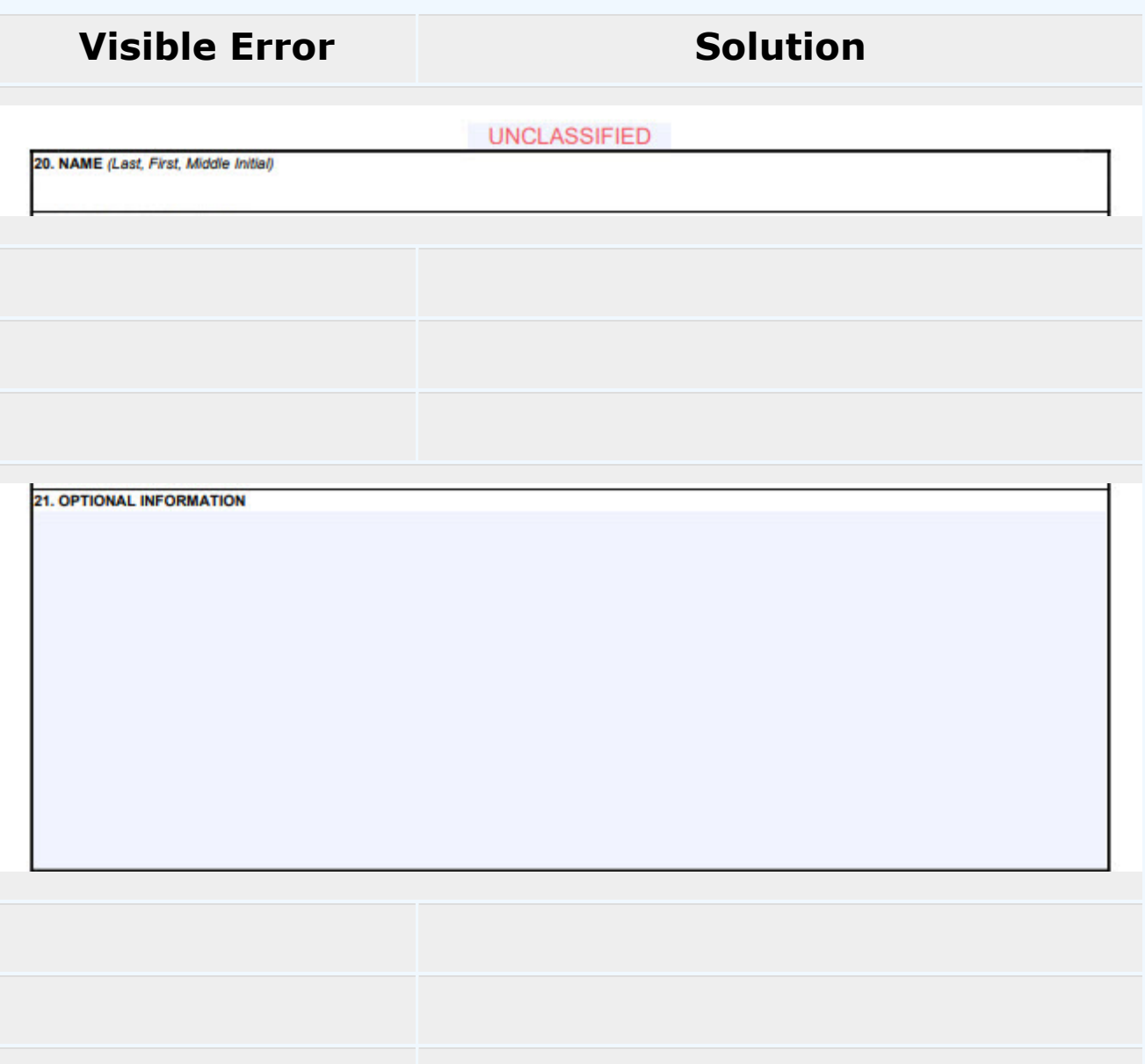

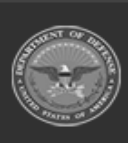

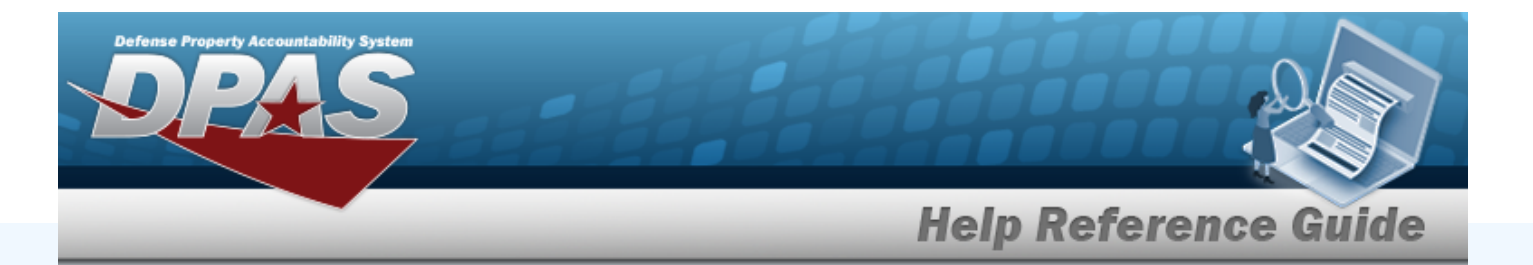

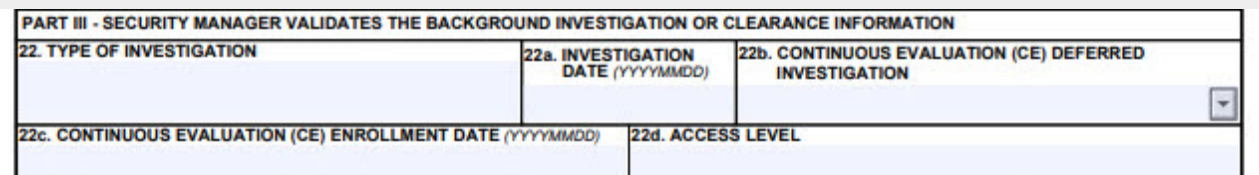

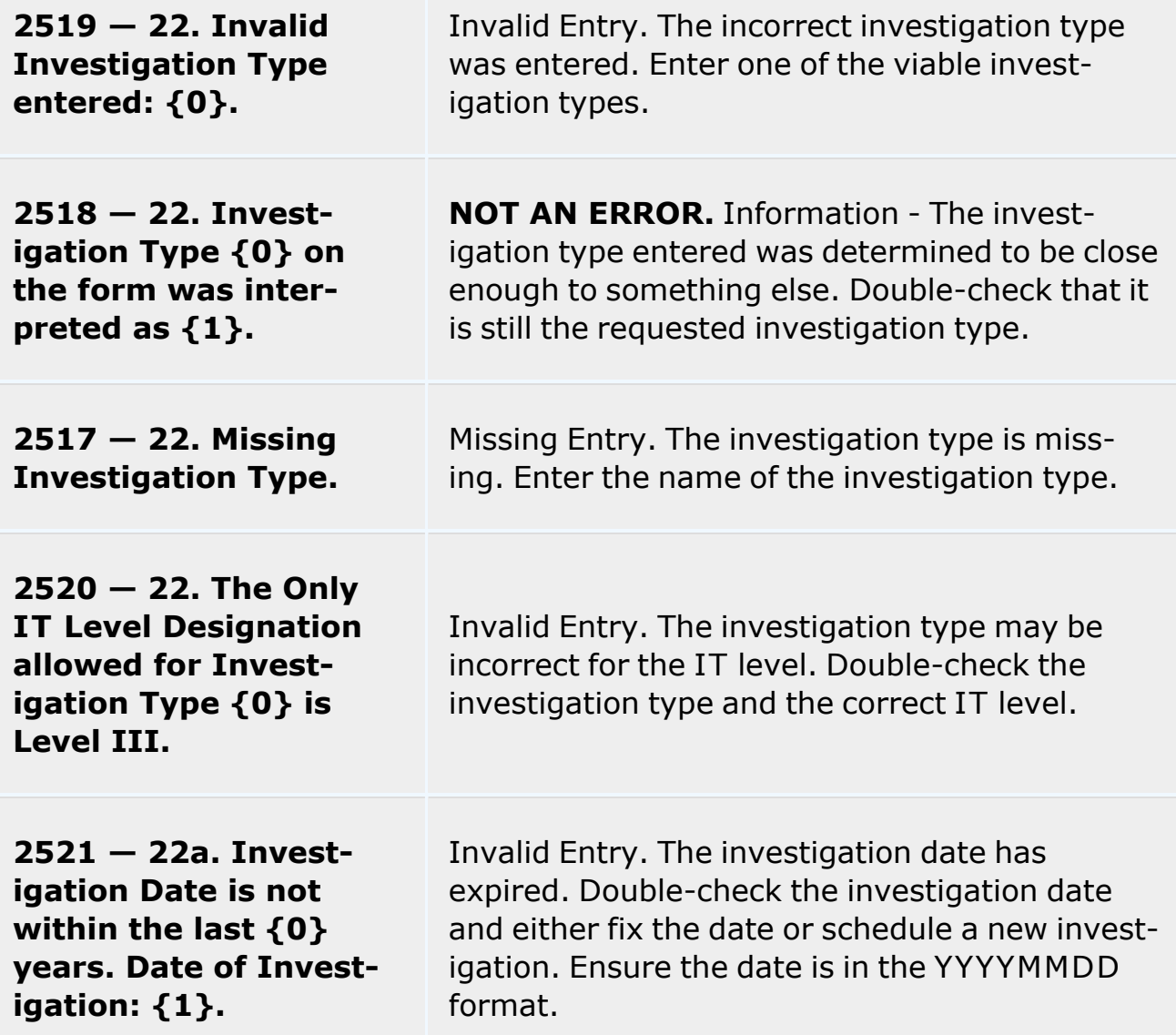

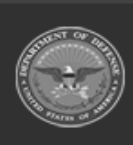

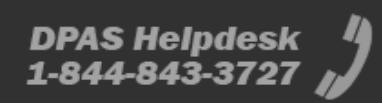

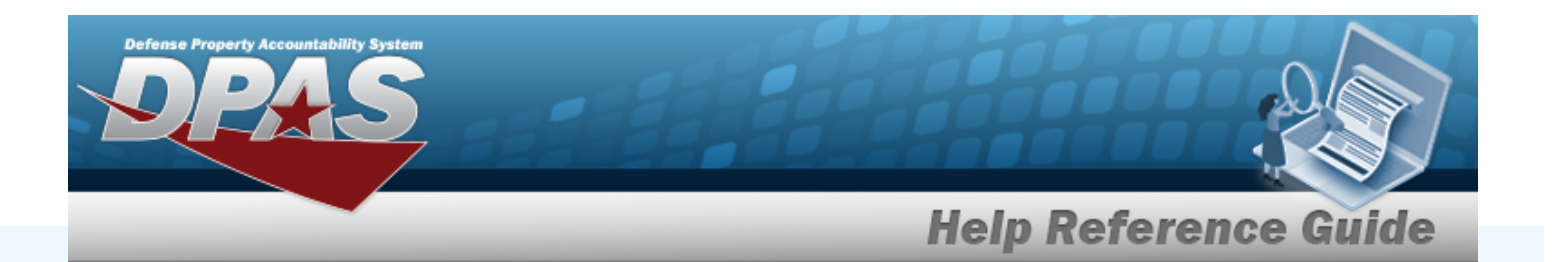

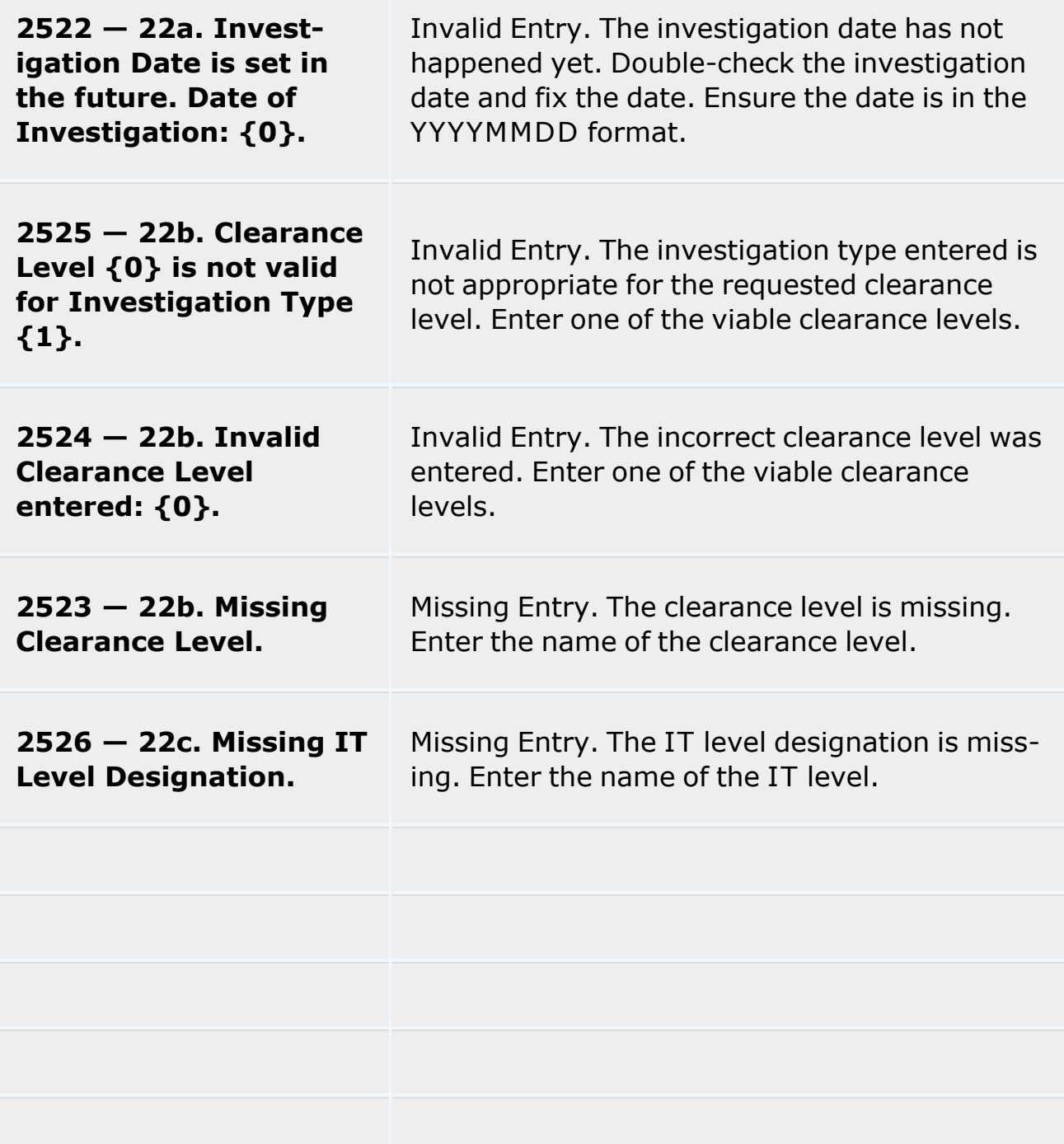

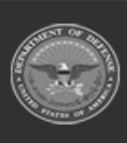

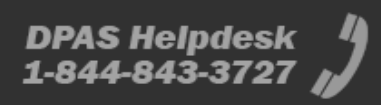

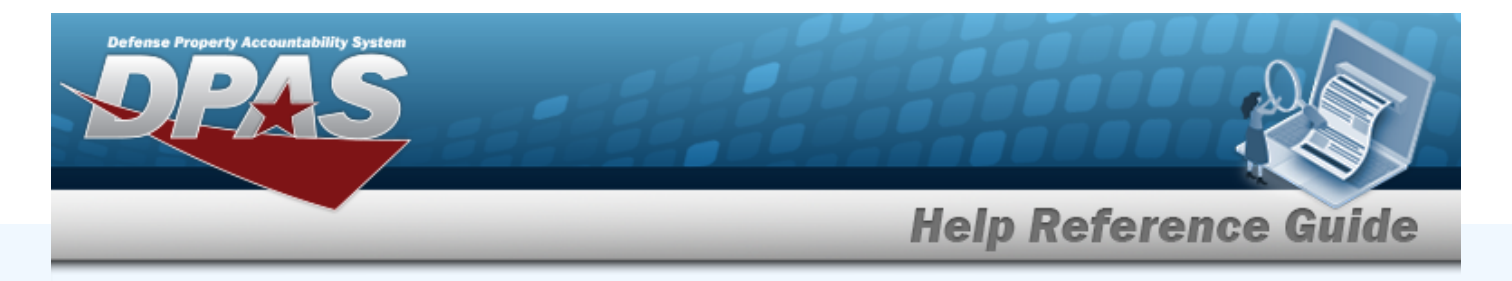

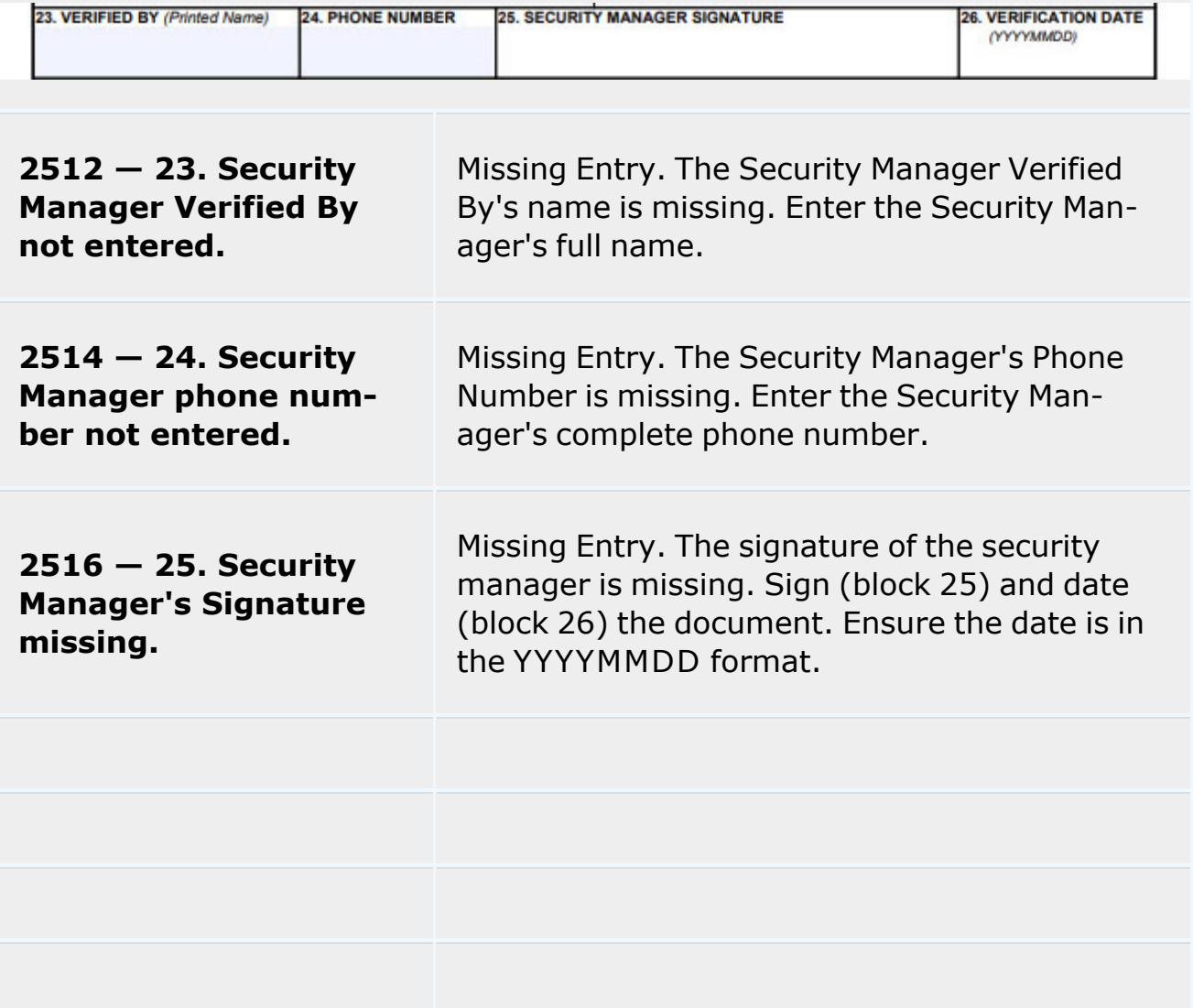

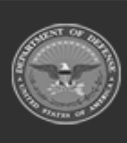

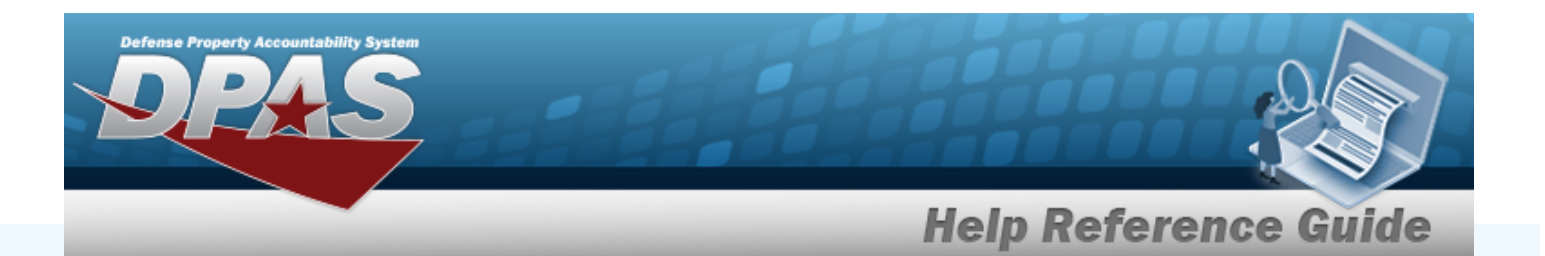

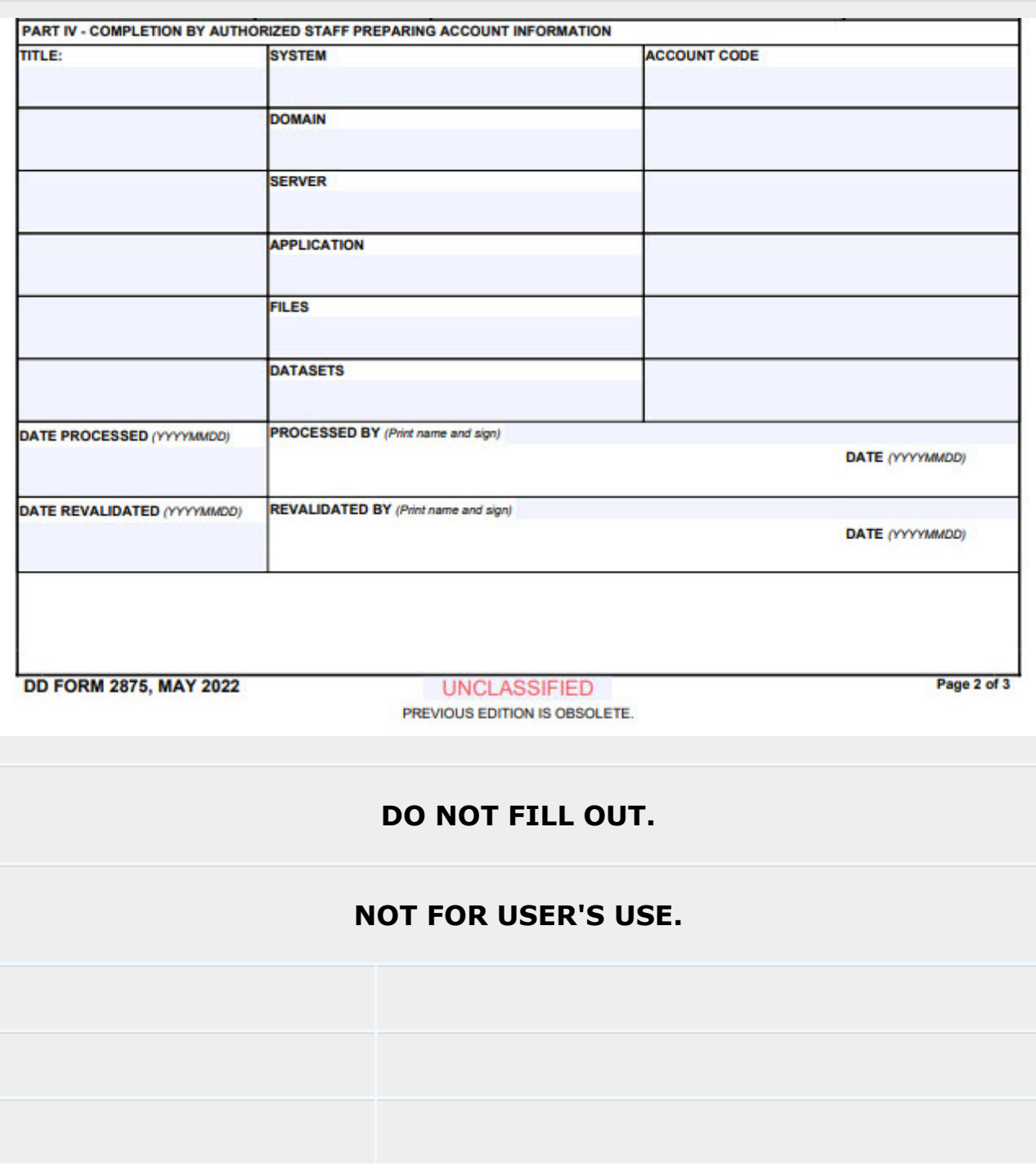

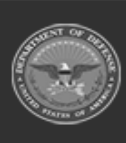

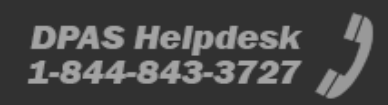

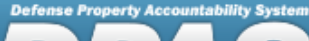

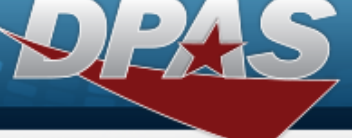

## **Help Reference Guide**

### **Page 3 DD2875**

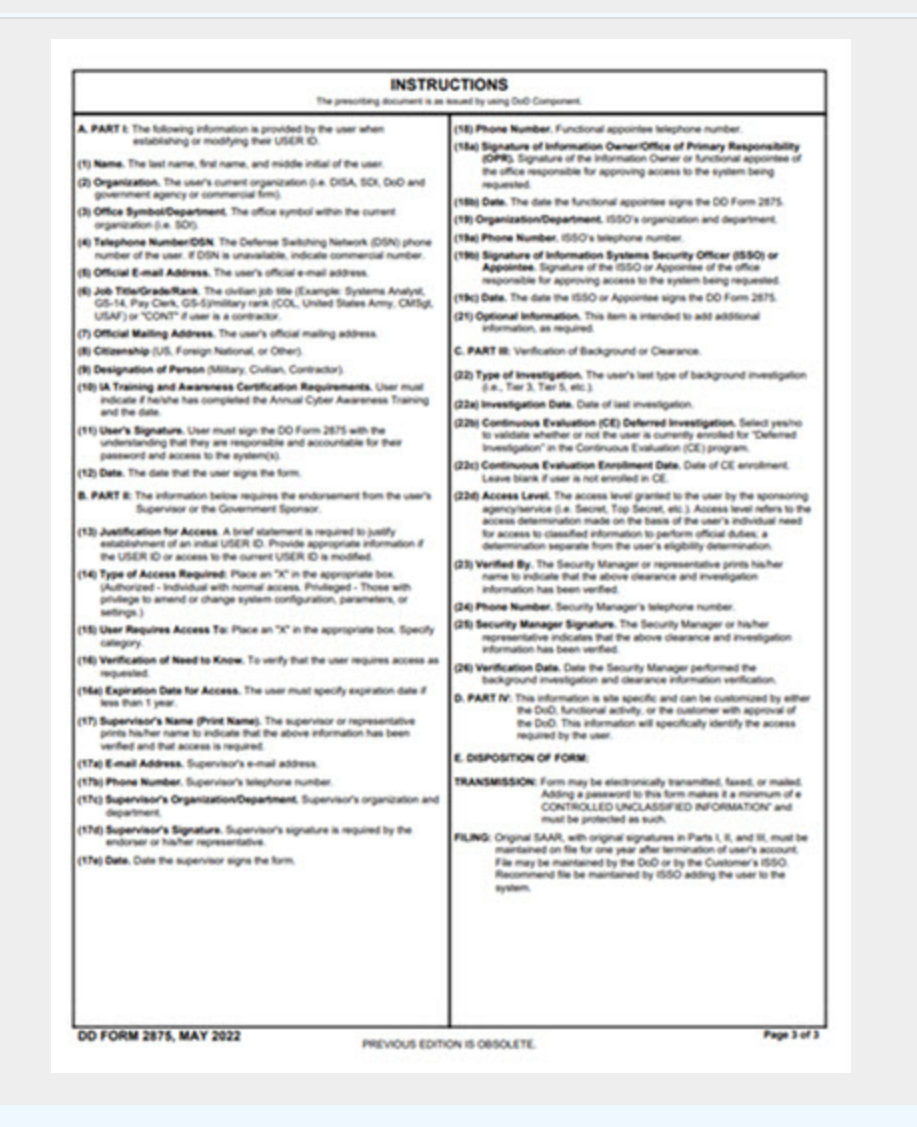

#### **Additional Instructions.**

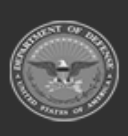

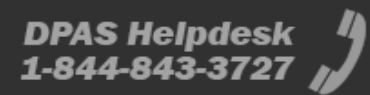